## **Adjutant Release Notes**

**Page 1 of 4**

### **Version 1210.923**

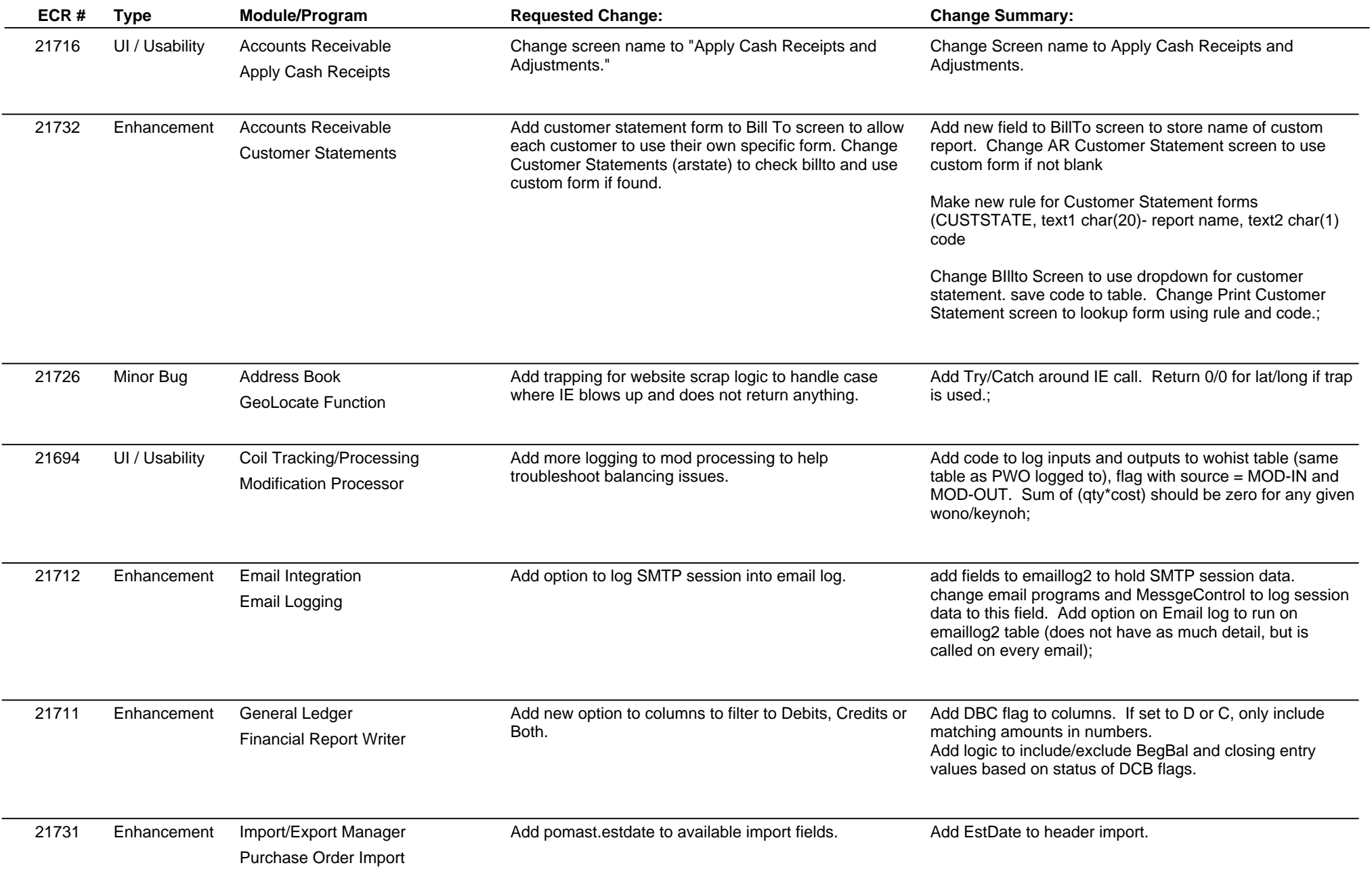

**ABIS, Inc.**

# **Adjutant Release Notes**

**Page 2 of 4**

#### **Version 1210.923**

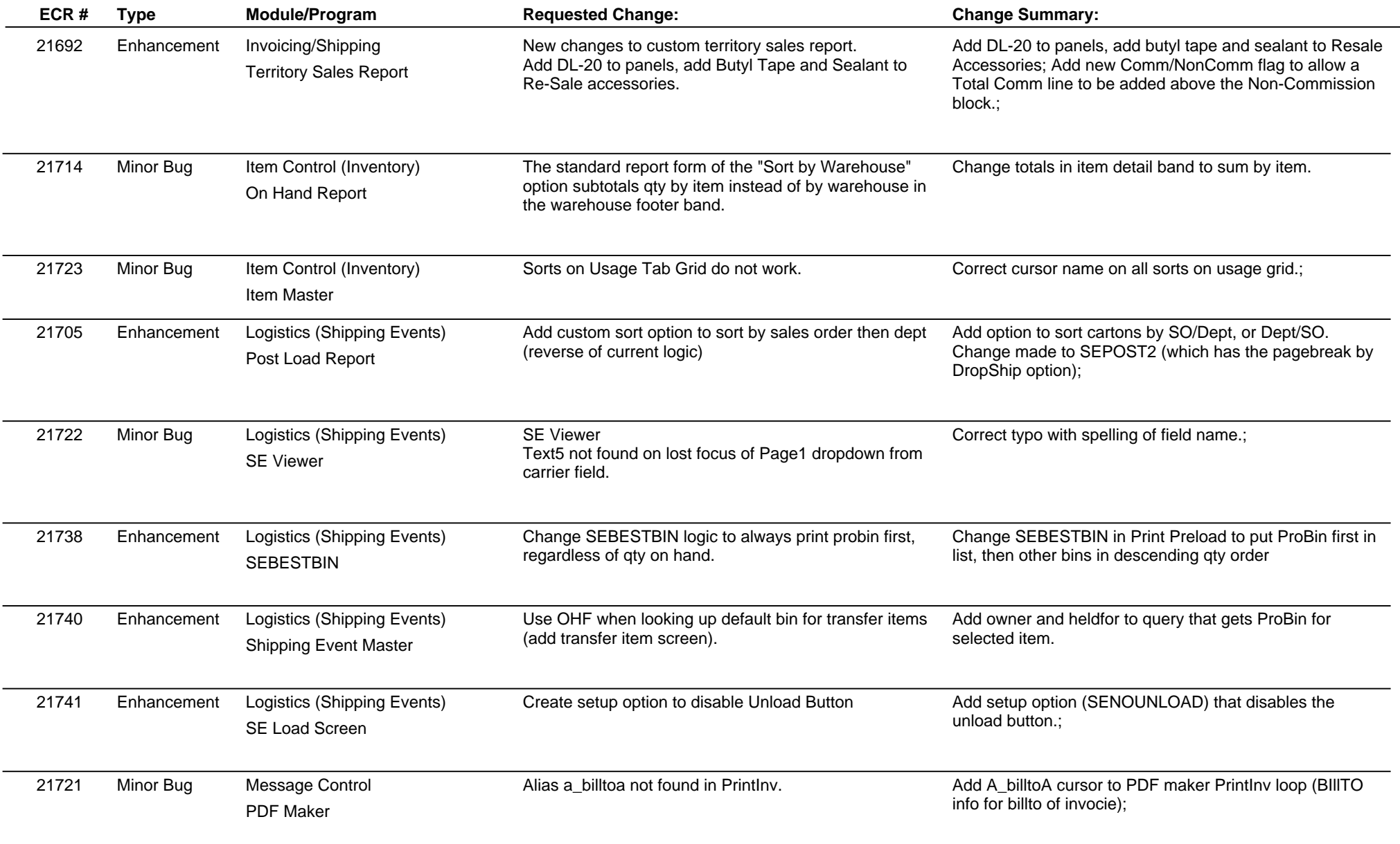

**ABIS, Inc.**

## **Adjutant Release Notes**

**Page 3 of 4**

#### **Version 1210.923**

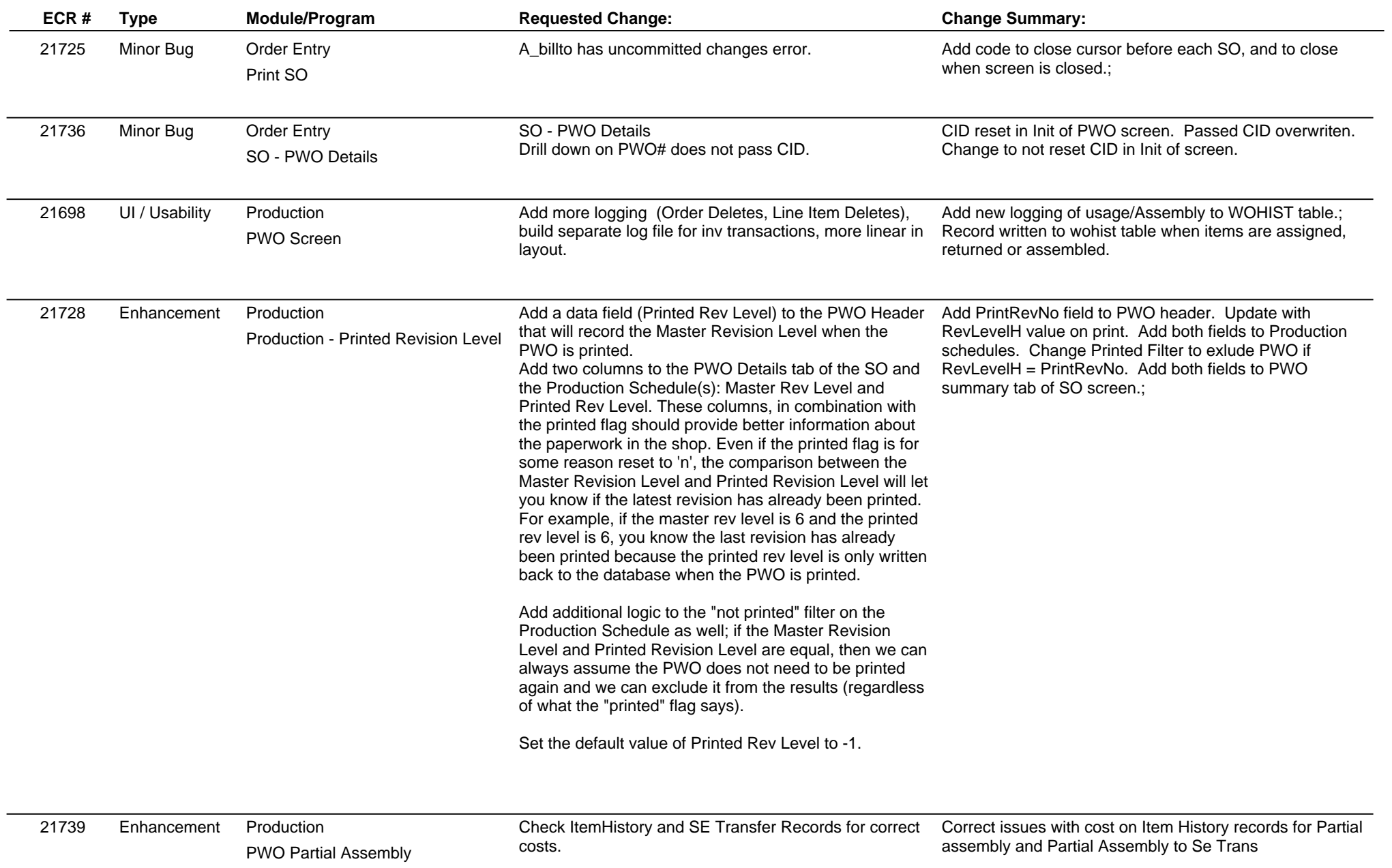

**ABIS, Inc.**

## **Adjutant Release Notes**

**Version 1210.923**

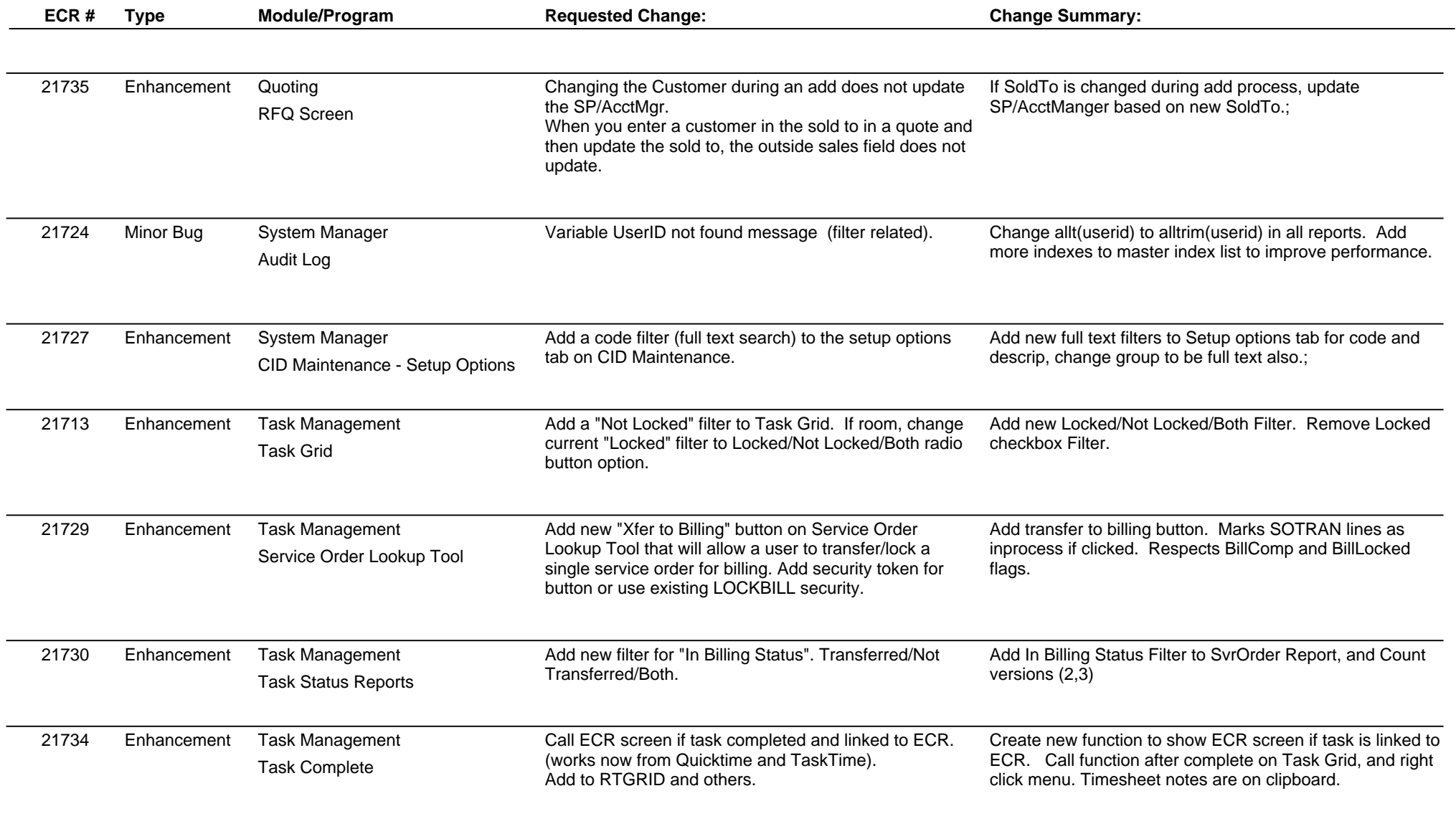

**Total Number of Changes: 28**